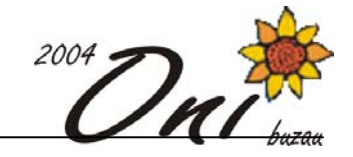

# **Coach 100 puncte**

#### **Fişiere sursă: coach.pas** sau **coach.c** sau **coach.cpp**

Sunteti antrenorul ciclistului Adirem Onamihs. În curând va avea loc un eveniment sportiv, iar pentru organizarea acestuia s-au amenajat **N** intersecţii şi **M** drumuri **bidirecţionale** între aceste intersectii. Pentru fiecare drum se cunoaşte numărul de minute necesare pentru parcurgerea lui. La fiecare intersecţie ciclistul care trece pe acolo este obligat să servească o băutură energizantă şi răcoritoare. Băutura diferă de la intersectie la intersectie si se cunoaste deja numărul de calorii ale fiecărei băuturi.

Ca mare antrenor, urmează să întocmiti un plan special pentru a-l antrena pe Adirem. Doriţi ca durata traseului pe care îl alege Adirem să aibă exact **T** minute, însă nu vreți să-i plănuiți întregul traseu (Adirem trebuie să îşi antreneze şi mintea, nu numai corpul). Îi veti preciza lui Adirem intersectia de unde își începe traseul și intersecția unde îl termină. Adirem învată repede - el stie întotdeauna să aleagă traseul optim (drumul cel mai scurt dintre cele două intersecţii). Pentru a-l face să meargă exact **T** minute îi veţi interzice trecerea prin anumite intersectii, sub pretextul că valoarea calorică a băuturii servite în intersectia respectivă nu este benefică pentru antrenamentul lui. Astfel, îi veţi preciza o limită inferioară şi una superioară pentru numărul de calorii ale băuturilor pe care el are voie să le bea. Adirem nu va trece decât prin intersectiile unde se servește o băutură cu valoare calorică între limitele date.

### **Cerinţă**

Scrieți un program care să calculeze cele patru variabile din antrenamentul lui Adirem: intersectia de start, intersectia de finish, valoarea calorică minimă pe care poate să o consume şi valoarea calorică maximă, astfel încât drumul cel mai scurt dintre cele două intersecții (care să respecte restricţiile) să dureze exact **T** minute.

#### **Date de intrare**

 Prima linie a fişierului **coach.in** contine trei numere întregi **N**, **M** si **T** - numărul de intersecții, numărul de drumuri, respectiv timpul dorit. Următoarele **N** linii contin câte un număr valorile calorice (întregi între **1** şi **10000** inclusiv) ale băuturilor din intersectii, în ordine (de la 1 la **N**). Următoarele **M** linii contin câte un triplet de numere: două intersecții (numere distincte între **1** şi **N**) şi durata drumului dintre ele (întreg între **1** şi **10000** inclusiv).

## **Date de ieşire**

Fisierul **coach.out** va contine o linie pe care se vor afla cele patru valori găsite: nodul de start, nodul de finish, valoarea calorică minimă şi valoarea calorică maximă. Nodurile vor fi întregi între **1** şi **N**, iar valorile calorice vor fi întregi între **1** şi **10000** (inclusiv).

### **Restricţii şi precizări**

- $1 \leq N \leq 100$ ,
	- $1 \leq M \leq 4950$ ,
	- **1 <= T <= 1000000**
- Intersecţiile găsite (de start şi de finish) trebuie să respecte şi ele restricţiile calorice
- O băutură cu valoare calorică **x** poate fi băută dacă şi numai dacă **cmin <= x <= cmax**, unde **cmin** şi **cmax** sunt valorile calorice minime şi maxime stabilite de antrenor
- Între două intersecţii există maximum un drum
- Valorile calorice sunt distincte
- Există întotdeauna solutie: dacă există mai multe solutii se cere oricare dintre ele

#### **Exemplu**

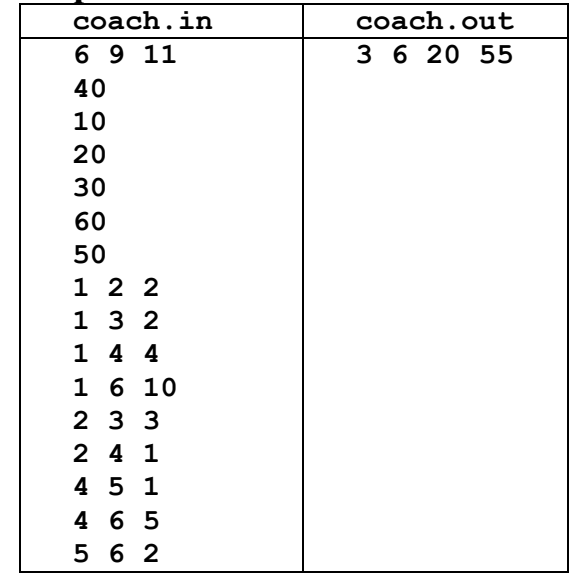

### **Timp maxim de executare/test:**

0.5 secunde pentru Linux şi 0.9 secunde pentru Windows

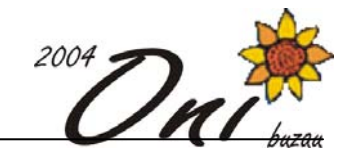

# **Patrate 100 puncte**

# **Fişiere sursă: patrate.pas** sau **patrate.c** sau **patrate.cpp**

Ovi este un băieţel foarte isteţ căruia îi place să scrie pe asfalt cu creta şi să ţopăie. El desenează cu cretă roşie un dreptunghi de lăţime exact **2** metri şi lungime **N** metri, pe care îl împarte în pătrate egale de latură **1** metru, unele laturi interioare fiind desenate cu cretă roşie, iar restul laturilor interioare cu cretă albă. Ovi porneşte din pătratul aflat în colţul stânga sus al dreptunghiului, sărind dintr-un pătrat în altul vecin pe linie sau coloană, cu condiția ca latura care desparte cele două pătrate să nu fie colorată în roșu. El își dorește ca prin sărituri succesive să ajungă în toate pătratele dreptunghiului, dar a observat că numai pentru anumite variante de colorare a laturilor pătratelor reuşeşte acest lucru.

În exemplele de mai jos (cu **N**=**2**) liniile interioare îngroşate sunt colorate cu roşu, iar cele punctate sunt colorate cu alb. La exemplul din fig. 1, pornind din colţul stânga sus se poate ajunge în oricare alt pătrat, dar în exemplul din fig. 2 nu se poate ajunge la pătratele din partea dreaptă.

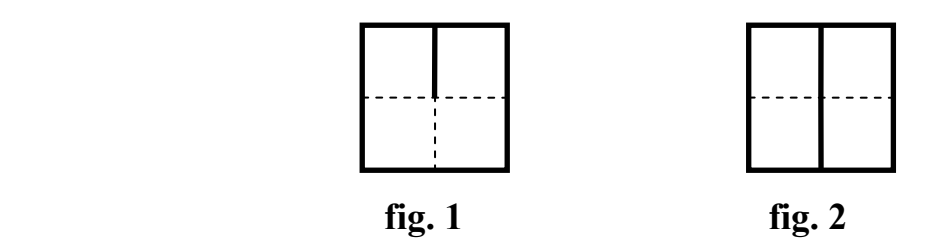

### **Cerinţă**

 Ajutaţi-l pe Ovi să numere câte posibilităţi de colorare în roşu a unor laturi interioare ale pătratelor sunt astfel încât plecând din colţul stânga sus să poată ajunge prin sărituri în oricare alt pătrat.

#### **Date de intrare**

 În fişierul **patrate.in** se află un singur număr natural **N** ce reprezintă lungimea în metri a dreptunghiului.

#### **Date de ieşire**

 În fişierul **patrate.out** veţi scrie un singur număr natural (urmat de caracterul de sfârşit de linie) ce reprezintă numărul de posibilități cerut.

### **Restricţii şi precizări**

 $2 \leq N \leq 1000$ 

#### **Exemplu**

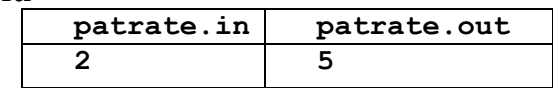

#### **Explicaţie:**

Cele 5 posibilități sunt:

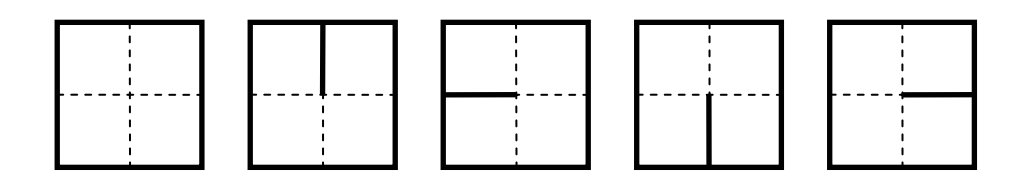

**Timp maxim de executare/test**: 0.2 secunde pentru Linux şi 0.4 secunde pentru Windows

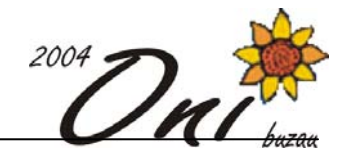

# **Base3 100 puncte**

## **Fişiere sursă: base3.pas** sau **base3.c** sau **base3.cpp**

 Se dau **3** numere scrise în baza **3** (folosind cifrele **0**, **1** şi **2**). Se doreşte găsirea unui număr **N** în baza **3**, care să aibă un număr impar de cifre, iar cifra de pe poziţia din mijloc să aibă valoarea **1**. Acest număr **N** trebuie obţinut prin concatenarea celor trei numere date; în această concatenare, fiecare din cele **3** numere poate fi folosit de zero sau mai multe ori.

#### **Cerinţă**

Determinați numărul minim de cifre pe care îl poate avea un număr având proprietățile precizate mai sus.

#### **Date de intrare**

Fişierul de intrare **base3.in** conţine **3** linii. Pe fiecare linie se află scris un număr în baza **3**.

#### **Date de ieşire**

Fisierul de iesire **base3.** out va contine numărul minim de cifre pe care îl poate avea un număr N cu proprietăţile specificate. Dacă nu se poate obţine nici un astfel de număr, afişaţi în fişier valoarea **0**.

### **Restricţii şi precizări**

- Numărul de cifre al fiecăruia din cele **3** numere este un număr întreg între **1** şi **16000.**
- Numerele date pot contine zerouri la început; acestea trebuie luate în considerare, dacă numărul respectiv este folosit în concatenare.

### **Exemplu**

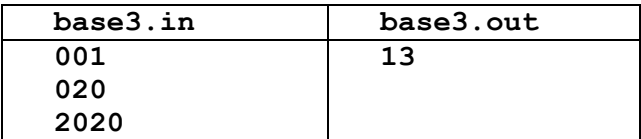

# **Explicaţie:**

Se poate obţine numărul *2020***001***001***001 .**

**Timp maxim de executare/test**: 0.4 secunde pentru Linux şi 0.8 secunde pentru Windows